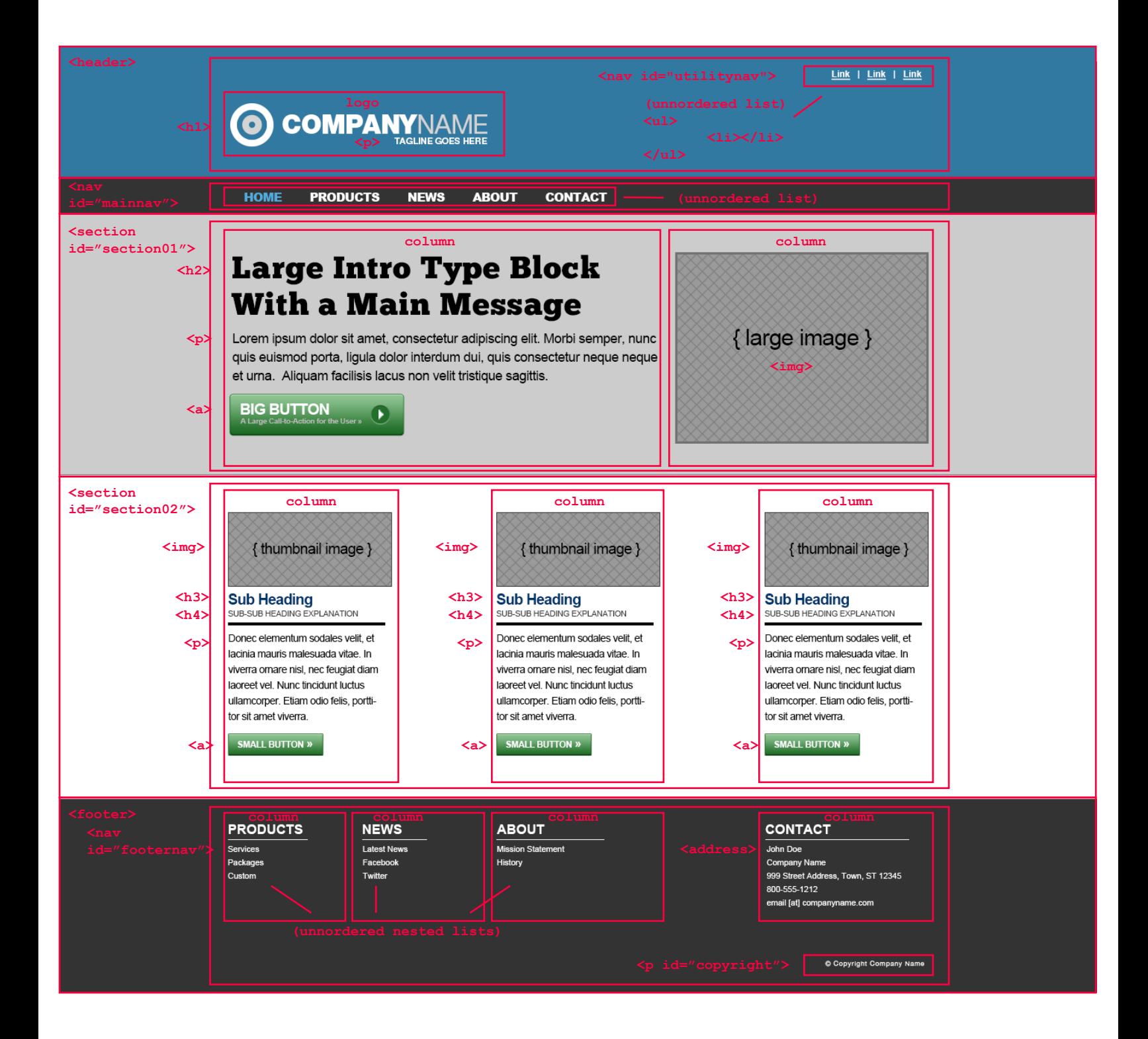

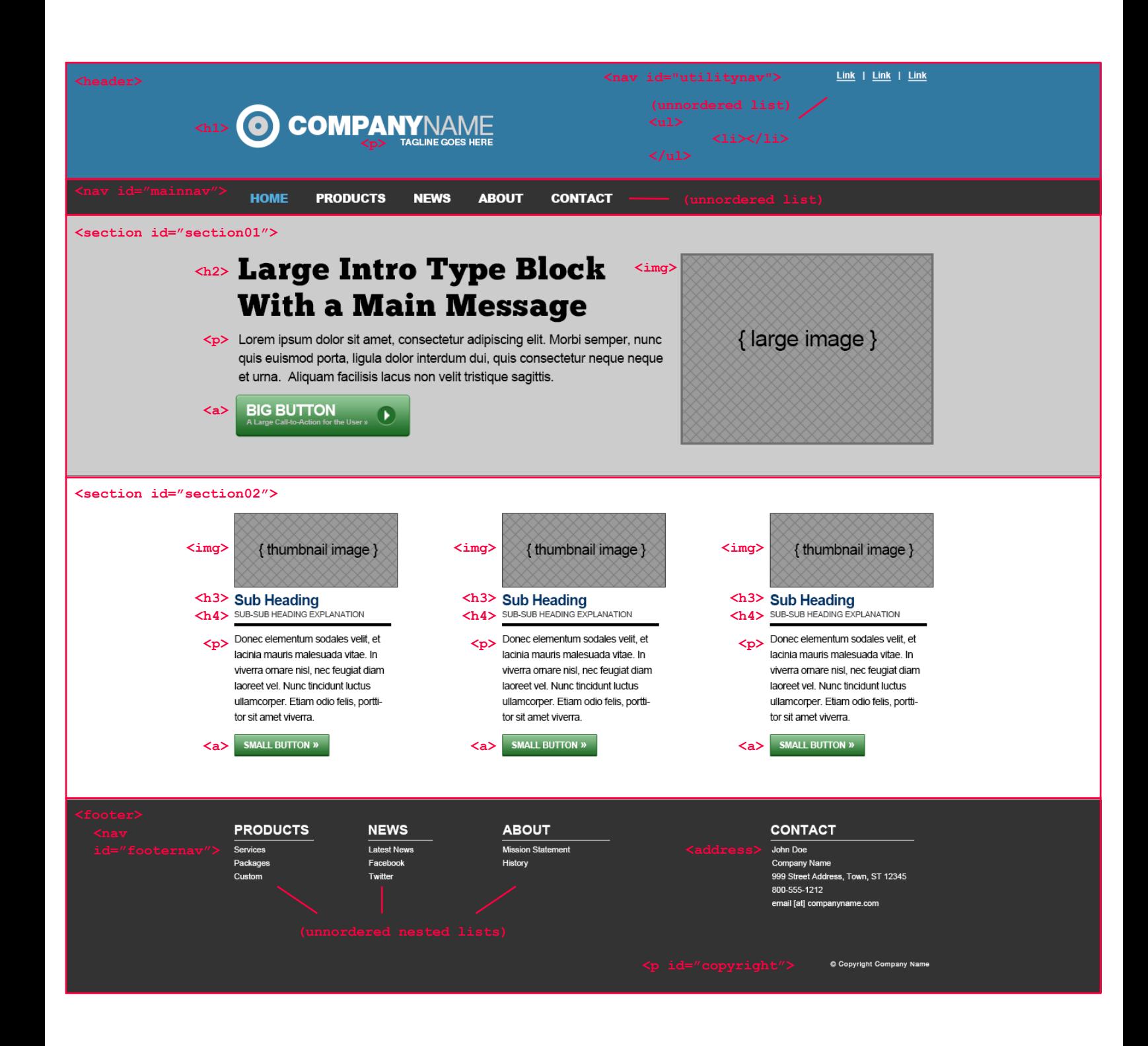

![](_page_2_Picture_1.jpeg)

![](_page_3_Picture_0.jpeg)

© Copyright Company Name

![](_page_4_Picture_1.jpeg)

![](_page_5_Picture_0.jpeg)

![](_page_6_Picture_0.jpeg)

![](_page_7_Figure_0.jpeg)

![](_page_8_Picture_0.jpeg)

![](_page_9_Picture_19.jpeg)

![](_page_10_Picture_42.jpeg)